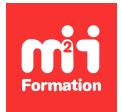

**Développez vos talents Certiiez vos compétences**

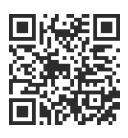

Word 2019 / 2021 et Word 365

# **Word - Atelier - Créer et gérer des tableaux et le publipostage**

1 jour (7h00) | ★★★★★ 4,8/5 | WOR-PU | Certification TOSA Word (non incluse) | Évaluation qualitative de in de stage | Formation délivrée en présentiel ou distanciel

Formations Bureautique › Logiciels Bureautique › Word 2019 / 2021 et Word 365

*Document mis à jour le 27/04/2024*

## **Objectifs de formation**

A l'issue de cette formation, vous serez capable de :

- Créer, optimiser et insérer des tableaux dans des documents
- Concevoir des publipostages personnalisés
- Mettre en oeuvre les différents aspects de la fusion.

#### **Modalités, méthodes et moyens pédagogiques**

Formation délivrée en présentiel ou distanciel\* (blended-learning, e-learning, classe virtuelle, présentiel à distance).

Le formateur alterne entre méthode\*\* démonstrative, interrogative et active (via des travaux pratiques et/ou des mises en situation).

Variables suivant les formations, les moyens pédagogiques mis en oeuvre sont :

- Ordinateurs Mac ou PC (sauf pour certains cours de l'offre Management), connexion internet fibre, tableau blanc ou paperboard, vidéoprojecteur ou écran tactile interactif (pour le distanciel)
- Environnements de formation installés sur les postes de travail ou en ligne
- Supports de cours et exercices

En cas de formation intra sur site externe à M2i, le client s'assure et s'engage également à avoir toutes les ressources matérielles pédagogiques nécessaires (équipements informatiques...) au bon déroulement de l'action de formation visée conformément aux prérequis indiqués dans le programme de formation communiqué.

*\* nous consulter pour la faisabilité en distanciel*

*\*\* ratio variable selon le cours suivi*

## **Prérequis**

Avoir suivi le cours WOR-IN "Word - Initiation - Etre opérationnel pour créer des documents simples" ou le cours WOR-RB "Word - Consolider vos connaissances de base" ou avoir les connaissances équivalentes.

## **Public concerné**

Utilisateurs souhaitant créer et utiliser des tableaux texte et souhaitant transmettre des documents personnalisés en grand nombre par voie postale ou électronique.

## **Cette formation :**

- Est animée par un consultant-formateur dont les compétences techniques, professionnelles et pédagogiques ont été validées par des diplômes et/ou testées et approuvées par l'éditeur et/ou par M2i Formation
- Bénéicie d'un suivi de son exécution par une feuille de présence émargée par demi-journée par les stagiaires et le formateur.

## **Programme**

## **1ère demi-journée**

#### **Créer et utiliser des tableaux**

- Création d'un tableau
- Déplacement et saisie dans un tableau
- Sélection et insertion de lignes et de colonnes
- Suppression de lignes et de colonnes
- Styles de tableau
- Mise en forme des cellules
- Hauteur des lignes et largeur des colonnes
- Alignement des cellules et d'un tableau
- Fusion et fractionnement de cellules ou d'un tableau
- Conversion texte, tableau
- Tri d'un tableau, d'une liste ou de paragraphes
- Calculs dans un tableau

#### *Exemple de travaux pratiques (à titre indicatif)*

– *Création d'un tableau avec calculs simples*

### **2ème demi-journée**

#### **Préparer et diffuser un publipostage**

- Les différents types de publipostage :
	- Lettres
	- Courriers
	- Enveloppes
	- Etiquettes
	- Annuaire
- Associer une liste à un document
- Trier et iltrer la liste de destinataires
- Insertion de champs dans un document
- Exécution du publipostage
- Modification des destinataires
- Ajout et suppression de destinataires
- Tri d'une liste de destinataires
- Sélection des enregistrements à imprimer
- Texte conditionnel dans un document
- Préparation d'étiquettes pour un document
- Document à zones variables
- Utiliser la commande Terminer et Fusionner pour générer un nouveau document

#### *Exemple de travaux pratiques (à titre indicatif)*

– *Création d'un publipostage (lettres et étiquettes) avec un texte conditionnel*

## **Certiication (en option)**

- Prévoir l'achat de la certiication en supplément
- L'examen (en français) sera passé soit à la fin de la formation, soit ultérieurement dans nos centres de formation
- Il s'effectuera en ligne et durera en moyenne 1h00
- 351 points minimum seront nécessaires pour l'obtention de la certiication (le score obtenu attestera d'un niveau de compétence)

Le contenu de ce programme peut faire l'objet d'adaptation selon les niveaux, prérequis et besoins des apprenants.

## **Modalités d'évaluation des acquis**

- En cours de formation, par des exercices pratiques
- Et, en in de formation, par un questionnaire d'auto-évaluation et/ou une certiication (proposée en option)

## **Accessibilité de la formation**

Le groupe M2i s'engage pour faciliter l'accessibilité de ses formations. Les détails de l'accueil des personnes en situation de handicap sont consultables sur la page [Accueil et Handicap](https://www.m2iformation.fr/accueil-et-handicap/).

## **Modalités et délais d'accès à la formation**

Les formations M2i sont disponibles selon les modalités proposées sur la page programme. Les inscriptions sont possibles jusqu'à 48 heures ouvrées avant le début de la formation. Dans le cas d'une formation financée par le CPF, ce délai est porté à 11 jours ouvrés.